Supervisor Sign .....

Examiner Sign .....

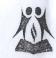

## V & C Patel English School Half Yearly Exam

| Date: 16-9-2017    | Std:VI       |
|--------------------|--------------|
| Subject : Computer | Max.Marks-40 |
| Name:              | Roll No      |

## Que. 1 Fill in the blanks.

(10)

(5)

- 1. Hardware refers to the ..... of the computer system.
- 2. ..... are capable of supporting hundred of users at a time.
- 3. Endnotes appear at end of .....
- 4. Window 7 has ..... default libraries for document.
- 5. Footers appear at the ..... of the page.
- 6. ..... bar displays the status of file and folder.
- 7. ..... bar displays the location of current windows.
- 8. Headers appears at the ..... of the page.
- 9. ..... tab has command to work with footnotes and endnotes.
- 10. Status bar is located at the ..... of the window.

## Que. 2 State True or False.

 Computer have zero IQ.
Endnotes and Footnotes are the same.
Low Level Language deals with the computer hardware.
Super computers are used in Banks.
Grouping is arranging files and folders by their filename, file type, File size or the date modified.

| Que. 3 Answer the following.                           |                      |
|--------------------------------------------------------|----------------------|
| 1: Define Header and Footer ?                          | (2)                  |
| ······                                                 |                      |
|                                                        |                      |
|                                                        |                      |
|                                                        |                      |
| 2. What are the limitations of a computer?             | (3)                  |
|                                                        |                      |
|                                                        |                      |
|                                                        |                      |
| Oue. 5                                                 |                      |
|                                                        |                      |
| •••••••••••••••••••••••••••••••••••••••                | ••••••               |
| 3. Define Left Pane and Right Pane?                    | (2)                  |
|                                                        |                      |
|                                                        | L. States ber        |
|                                                        |                      |
|                                                        |                      |
| 4. What is Windows Explorer?                           | notes?               |
|                                                        | (1)                  |
| S which of the pollowing is not a high level land age? |                      |
|                                                        | •••••                |
|                                                        | ••••••               |
| 5 Waite from 1.6 1/11                                  |                      |
| 5. Write four default libraries of windows 7.          | di 10 esia ali 1 (1) |
| ······                                                 | ••••••               |
|                                                        | 경험은 승규가 다 가슴 가지 않는다. |

( The second second sec

(

| 6. What are Hyperlinks?                    | (1)                                |
|--------------------------------------------|------------------------------------|
|                                            |                                    |
| 7. List the main components of Window      | ws Explorer. (2)                   |
| 8. Differentiate between HLL and LLL       | 4. (3)                             |
| HLL<br>1                                   |                                    |
|                                            |                                    |
| 2                                          | 2                                  |
|                                            |                                    |
| with footnotes and endnotes                | show of basminoo astrono solo work |
| 3                                          | 3                                  |
|                                            |                                    |
| 6 Company in the company of the company of |                                    |

G

, -

Que.4 Answer in one word.

| 1. What is the full form of HLL?                              |
|---------------------------------------------------------------|
| $\rightarrow$ Ans                                             |
| 2. These carry references at the end of the page.             |
| $\rightarrow$ Ans                                             |
| 3. Which tab has commands to work with header and footer ?    |
| $\rightarrow$ Ans                                             |
| 4. Which computers can do very large calculation ?            |
| $\rightarrow$ Ans                                             |
| 5. These carry comments at the end of the sections.           |
| $\rightarrow$ Ans                                             |
| Que. 5 Multiple choice questions. $$ on correct answer. (5)   |
| 1. Which bar shows the location of the current window.        |
| Address Menu Status Dialog box                                |
| 2. To quickly move different folders,is used.                 |
| Address bar Menu bar Scrollbar Status bar                     |
| 3. In which of these views can you see the header and footer. |
| Web Layout Outline Print Layout None of these                 |
| 4. Which tab has command to work with footnotes and endnotes? |
| Insert Mailing Review References                              |
| 5. Which of the following is not a high level language?       |
| Basic Cobol C++ Assembly                                      |
| 😳 Best of Luck 😳                                              |

(5)

(0)

0